# *CAPÍTULO 1:*

*Desarrollo profesional* 

# **CAPÍTULO 1: DESARROLLO PROFESIONAL**

Mi primer encuentro con el mundo profesional fue al ser reclutado como parte del programa de becarios que mantiene la empresa Ingenieros Profesionales en Comunicaciones S.A. de C.V. (Figura 1.1), IPCom es una empresa joven que trabaja junto a las organizaciones para optimizar costos satisfaciendo las necesidades del negocio, cuidando el retorno de inversión y el costo total de la propiedad.

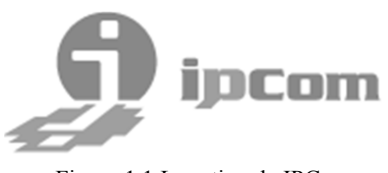

Figura 1.1 Logotipo de IPCom

IPCom se enfoca principalmente en tecnologías alternativas basadas en *Código Abierto*. El *software* de código abierto permite que el presupuesto de la empresa sea orientado a un servicio personalizado que tradicionalmente se dedicaba al pago de licenciamiento de software propietario.

IPCom además ofrece servicios de consultoría, diseño e implementación de soluciones, contratos de soporte técnico y cursos capacitación certificados. IPCom como una  $PyME<sup>1</sup>$  tiene una estructura relativamente sencilla, la cual se describe en el siguiente organigrama (Figura 1.2).

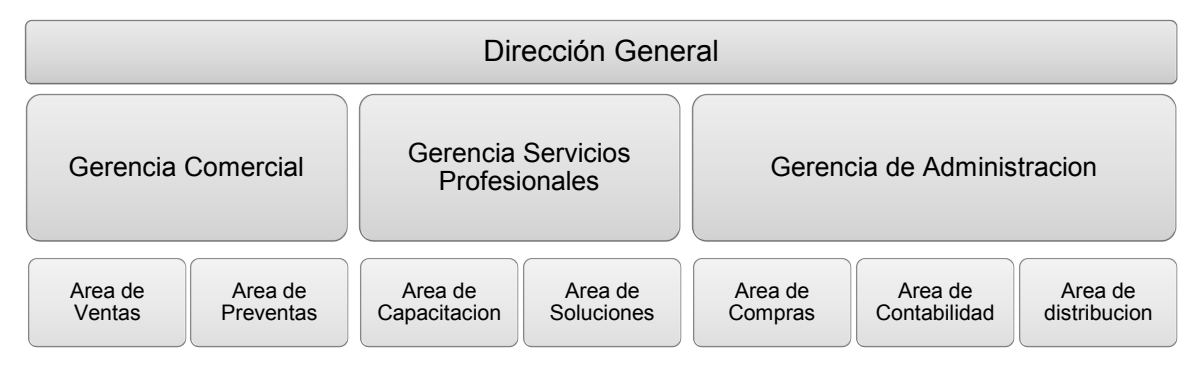

Figura 1.2 Organigrama de IPCom

<sup>&</sup>lt;u>.</u> 1 Pequeña y Mediana Empresa.

El área de servicios profesionales es un eslabón fundamental para una empresa consultora, porque tiene relación con las áreas de venta, preventa, soporte y además con los clientes.

Durante mi desarrollo profesional en IPCom mi plan de carrera profesional fue orientado hacia todo el rubro de soluciones y capacitación basadas en Código Abierto; como instructor de cursos certificados de *Red Hat Enterprise Linux*, consultor de soluciones de correo electrónico y colaboración como Zimbra Collaboration Suite, soluciones de Monitoreo como Zenoss Enterprise<sup>2</sup> y soluciones basadas en el *sistema operativo* Red Hat Enterprise Linux.

Mi área de trabajo fue la unidad de Servicios Profesionales que es una de las áreas principales de IPCom, una unidad consultoría de negocios a nivel nacional, enfocada a los clientes a solucionar sus problemas más complejos.

En esta área preparamos, planeamos, diseñamos, implementamos, operamos y optimizamos soluciones corporativas diseñadas para entregar rápidos rendimientos de inversión y beneficios tangibles, a largo plazo.

Como mi primer trabajo y donde por primera vez pude poner en práctica los conocimientos que me fueron otorgados en la Facultad de Ingeniería, puedo decir dos cosas, primero, soy de los afortunados que pueden encontrar un empleo no solo a fin a la carrera que estudié, sino que coincide con los temas que me interesan dentro de la gran cantidad de posibilidades que ofrece esta carrera, puesto que soy fiel creyente de la filosofía del Código Abierto, no solo porque en su mayoría puede usarse libremente, sino por la gran amalgama de colaboración que lo sustenta, muy parecido a un ambiente universitario, donde el conocimiento fluye por todos los participantes, creciendo a velocidades vertiginosas y logrando lo inimaginable.

 $\overline{a}$ <sup>2</sup> Estas soluciones se explican en la sección de anexos al final de este documento.

Mi puesto actual en IPCom es el de Consultor, ya con dos años de experiencia en el negocio de la consultoría, ahora bien, este rol ofrece más posibilidades de desarrollo profesional y conlleva más responsabilidades, no solo es el trabajo técnico el que se realiza, también está el hecho de desarrollar habilidades de comunicación, en mi caso con los clientes potenciales; esto incrementa la capacidad de comunicación de ideas, que después puede otorgar una oportunidad de negocio.

# **1.1 PROYECTOS DESARROLLADOS**

A continuación se mencionan algunos de los proyectos más relevantes y representativos de mi desempeño profesional en IPCom, los cuales resaltan por haber planteado nuevos retos a mi conocimiento sobre las herramientas comercializadas:

- Diseño e implementación de CA ARCserve Replication & High Availability para Grupo Financiero Multiva
- Diseño e implementación de la solución de correo electrónico y colaboración Zimbra Collaboration para Consorcio de Ingeniería Integral S.A de C.V. (Consorcio ARA)
- Diseño, implementación y migración de la solución de correo electrónico y colaboración Zimbra Collaboration Suite para Bricos Mayoreo Eléctrico de Monterrey
- Diseño, implementación y migración de la solución de correo electrónico y colaboración Zimbra Collaboration Suite para IT Comunicación
- Diseño, implementación y migración de la solución de correo electrónico y colaboración Zimbra Collaboration Suite para Corporación Administrativa de Empresas S.C. Grupo Soni
- Diseño, implementación y migración de la solución de correo electrónico y colaboración Zimbra Collaboration Suite para Grupo Convermex S.A. de C.V.
- Diseño, implementación y migración de la solución de correo electrónico y colaboración Zimbra Collaboration Suite para una entidad gubernamental.
- Diseño e Implementación de la solución de monitoreo de *servidores* Zenoss Enterprise para Banco Compartamos S.A.
- Diseño e Implementación de la solución de virtualización de servidores *Red Hat Enterprise Virtualization* (tecnología de virtualización) para una empresa aseguradora.

Para una mejor comprensión de los proyectos desarrollados se muestran por clasificados de acuerdo con la solución implementada.

# **1.2 CA ARCSERVE REPLICATION & HIGH AVAILABILITY (Figura 1.3)**

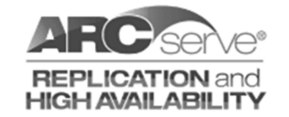

Figura 1.3 Logotipo ARCserve Replication & High Availability

#### **Diseño e implementación de CA ARCserve Replication & High Availability para Grupo Financiero Multiva**

#### *Contexto del proyecto*

Grupo Financiero Multiva inicio con el desarrollo de su plan de recuperación de desastres (DRP) como parte de su alineación a las normas dictadas por la Comisión Nacional Bancaria, un punto específico de ese documento de DRP fue el de poder recuperarse rápidamente de un incidente grave, lo cual derivo en la necesidad de replicar ciertos servidores críticos del negocio de Grupo Financiero Multiva.

Grupo Financiero Multiva preparo un centro de datos secundario en otra ciudad para colocar en éste los servidores de respaldo.

#### *Objetivo del proyecto*

• Mantener en un esquema de réplica y *alta disponibilidad* de servidores críticos de bases de datos entre el centro de datos secundario y el centro de datos principal.

#### *Descripción del proyecto (Figura 1.4)*

El escenario de réplica y alta disponibilidad de los servidores críticos se implementó mediante el software CA ARCserve Replication & High Availability, con lo cual se garantizó la consistencia de las bases de datos que residen en esos servidores críticos.

Se simularon eventos de catástrofes en el sitio principal para probar el escenario de réplica y alta disponibilidad, siendo exitoso el cambio automático de todas las operaciones hacia el sitio secundario y después devolviendo correctamente las operaciones al sitio principal una vez superado el incidente.

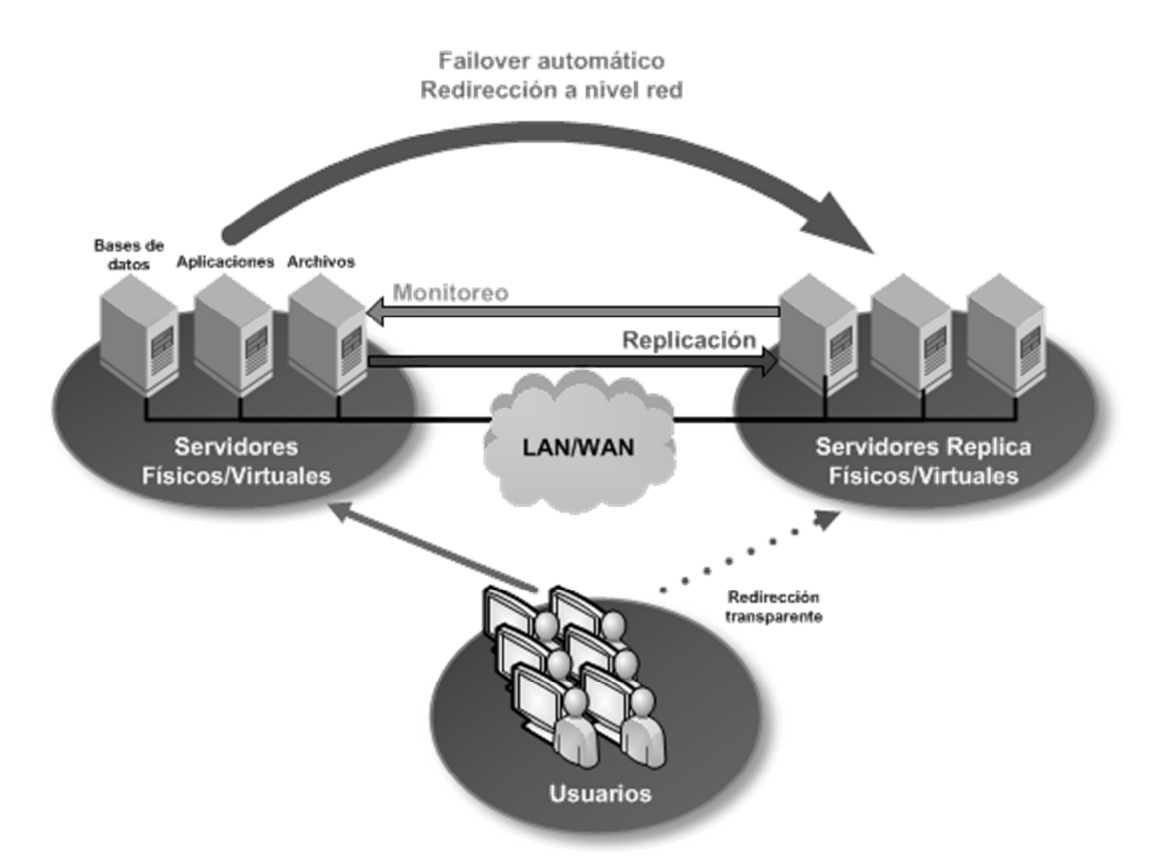

Figura 1.4 Esquema funcional de la solución ARCserve Replication & High Availability

## **1.3 ZENOSS ENTERPRISE (Figura 1.5)**

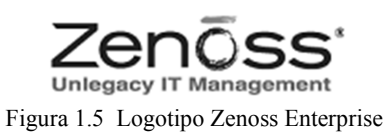

#### **Diseño e Implementación de la solución de monitoreo de servidores Zenoss Enterprise para Banco Compartamos S.A.**

#### *Contexto del proyecto*

Banco Compartamos haciendo caso de sus procesos internos de calidad lanzó un proyecto de mejora de su sistema de monitoreo, anteriormente contaban con otra herramienta basada en código abierto pero su normativa interna les obligo a adquirir un producto que le ofreciera soporte técnico y asesoría dentro del país, así como otras características que profundizaran en la información de rendimiento que pudiera obtener de los servidores productivos los cuales manejan ,manejadores de bases de datos, servidores de *aplicaciones*, servidores de virtualización, servidores de correo electrónico, servidores con aplicaciones del negocio, etc.

#### *Objetivos del proyecto*

- Implementar una herramienta de monitoreo que cuente con soporte técnico en el país.
- Poder obtener datos específicos del rendimiento de los servidores productivos.
- Controlar la herramienta de monitoreo mediante una interfaz amigable que no requiera de conocimientos profundos en el ambiente *Linux*.
- Recolectar los datos de rendimiento e informativos a través de protocolos seguros y de la forma más segura posible.

#### *Descripción del proyecto (Figura 1.6)*

Se instaló la herramienta de monitoreo Zenoss Enterprise, primero porque tiene soporte técnico en el país, uno de los requisitos principales de Banco Compartamos. La infraestructura a monitorear fue bastante sustanciosa, se utilizaron diferentes métodos para la conexión del servidor de monitoreo y los servidores monitoreados, esto debido a la

diferente gama de ambientes de trabajo existentes en la infraestructura del banco; conexión por *SSH* para los servidores plataforma *UNIX*/LINUX, conexión por WMI y *SNMP<sup>3</sup>* (con manejo de capturas) para plataformas Microsoft, conexiones *SSL* para servidores de aplicaciones y de virtualización. Además todas las comunicaciones eran filtradas mediante los cortafuegos entre sub-redes internas.

Se agruparon los servidores en unidades de negocio, clases de servidores (de acuerdo al ambiente de trabajo o aplicación mantenida). Se crearon vistas personalizadas para filtrar eventos relevantes para el área de producción de Banco Compartamos. Se generaron reportes y alarmas para notificación instantánea de incidentes.

Con la implementación de esta solución se asegura un incremento en la eficacia del monitoreo de los servidores de Banco Compartamos.

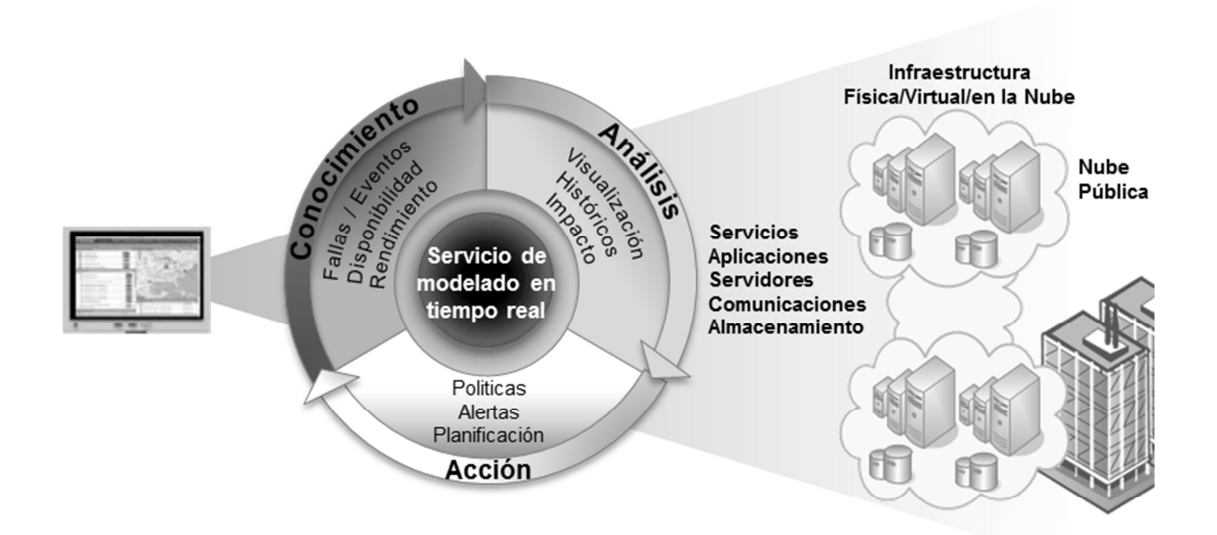

Figura 1.6 Esquema funcional de la solución de monitoreo Zenoss Enterprise

<sup>-</sup><sup>3</sup> Se ofrece mayor información sobre estos protocolos en: http://es.scribd.com/doc/12810955/Network-Management-Paper-SNMP-vs-WMI

# **1.4 ZIMBRA COLLABORATION SUITE (Figura 1.7)**

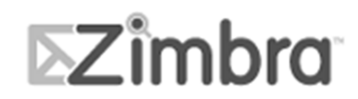

Figura 1.7 Logotipo Zimbra Collaboration Suite

El software de Zimbra Collaboration Suite lo maneje mucho en mi labor de consultor, gracias los servicios de mensajería son muy comunes hoy en día y hago mención especial de este puesto que lo proyectos que realice fueron muy variados.

#### **Diseño e implementación de la solución de correo electrónico y colaboración Zimbra Collaboration Suite para Consorcio de Ingeniería Integral S.A de C.V. (Consorcio ARA)**

#### *Contexto del proyecto*

Consorcio ARA, fue uno de los primeros clientes de IPCom que se convenció de la calidad de herramientas alternativas basadas en código abierto frente a grandes productos licenciados. El servidor de correo electrónico que se implemento fue de propósito particular para personas exclusivas dentro de la empresa, mismas que requerían de funcionalidades que hicieran más sencilla la administración de agendas, libretas de contactos y la integración con diferentes ambientes de trabajo: computadoras personales, computadoras móviles, teléfonos inteligentes, etc.

#### *Objetivos del proyecto*

- Mantener un servicio de correo electrónico que baje los costos de operación y mantenimiento
- La administración del servicio debe ser sencilla y a través de una interfaz grafica
- Gran capacidad de administración para agendas y libretas de contactos.
- Integración con todo tipo de clientes de correo electrónico y dispositivos electrónicos (computadoras personales, computadoras móviles y teléfonos inteligentes).
- Sincronización de agendas y libretas de contactos para visualizar la misma información desde cualquier cliente de correo electrónico o dispositivo electrónico.

## *Descripción del proyecto (Figura 1.8)*

Se diseñó la arquitectura de la solución para satisfacer todos los objetivos planteados. Dado que Consorcio ARA tiene parte de su infraestructura en un ambiente virtual se habilitó un servidor virtual y se instaló en él la herramienta Zimbra Collaboration Suite. Se hicieron las configuraciones pertinentes para permitir el acceso al buzón de correo de varias formas: por un cliente web, por clientes locales, Microsoft Outlook, Mail, Evolution<sup>4</sup>; por conectores especiales para clientes de teléfonos inteligentes aceptando dispositivos Android, Apple iOS, Symbian<sup>5</sup>. Y se logró la interoperabilidad entre las distintas plataformas para la sincronización de buzones, agendas y libretas. Dado que este servicio es para un grupo exclusivo dentro del consorcio también se tomaron medidas de seguridad, como garantizar que las contraseñas nunca son conocidas por el administrador del servicio, activación de protocolos seguros tanto para acceso al buzón de correo como para la distribución de los mensajes y cortafuegos en el servidor.

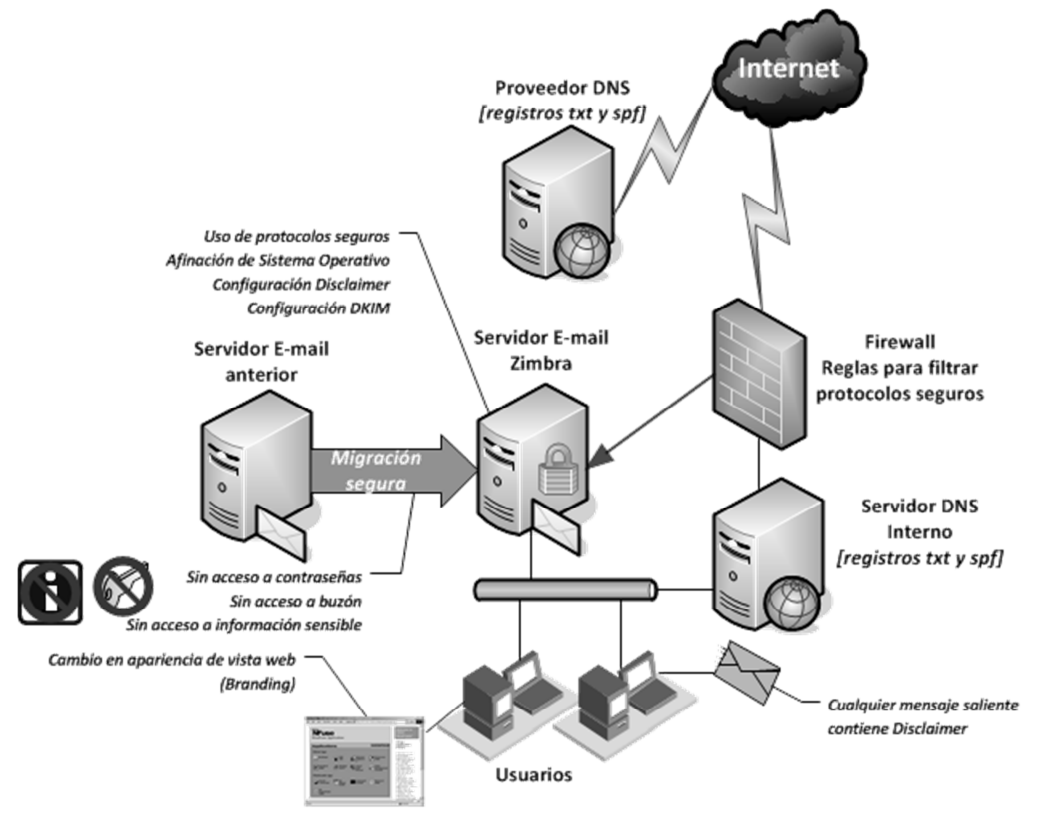

Figura 1.8 Arquitectura de la solución Zimbra Collaboration Suite para Consorcio ARA

<sup>-</sup>4 Clientes comunes para la administración de un buzón de correo electrónico.

<sup>5</sup> Sistemas operativos de dispositivos móviles.

#### **Diseño e Implementación de la solución de correo electrónico y colaboración Zimbra Collaboration Suite para Bricos Mayoreo Eléctrico de Monterrey**

#### *Contexto del proyecto*

Bricos Mayoreo Electrónico de Monterrey ya contaba con un servidor de correo electrónico, sin embargo por normatividad institucional necesitaba ofrecer un nivel de servicio mayor y también incrementar su disponibilidad.

#### *Objetivos del proyecto*

 $\overline{a}$ 

- Mantener un servicio de correo electrónico adicional al actual y ambos con la misma información.
- Contar con un servidor de respaldo en caso de un incidente
- Migración de las cuentas e información actuales

## *Descripción del proyecto (Figura 1.9)*

Según el principal objetivo de mantener los dos servidores en operación con la misma información y en caso de que fallara alguno hacer que el otro lo reemplazara automáticamente, se tomaron diferentes medidas; primero, se manipuló (usando la técnica de *DNS round robin*) el servicio de nombres de dominio (DNS) para tener los dos servidores activos y a uno como respaldo. Ya con los dos servidores activos se configuraron reglas generales de reenvío entre servidores para que tuvieran la misma información, evitando la generación de un posible ciclo infinito de reenvíos.

Se configuraron también accesos por vía web (*HTTP* y *HTTPS*) y usando los protocolos de entrega más usados en sus versiones seguras: *POPS* y *IMAPS<sup>6</sup>* .

<sup>6</sup> Protocolos seguros de entrega de correo electrónico, se ofrece mayor información en:

http://www.it.ubc.ca/service\_catalogue/email\_calendaring/ubcemail/setupdocs/imaps\_pops\_compare.html

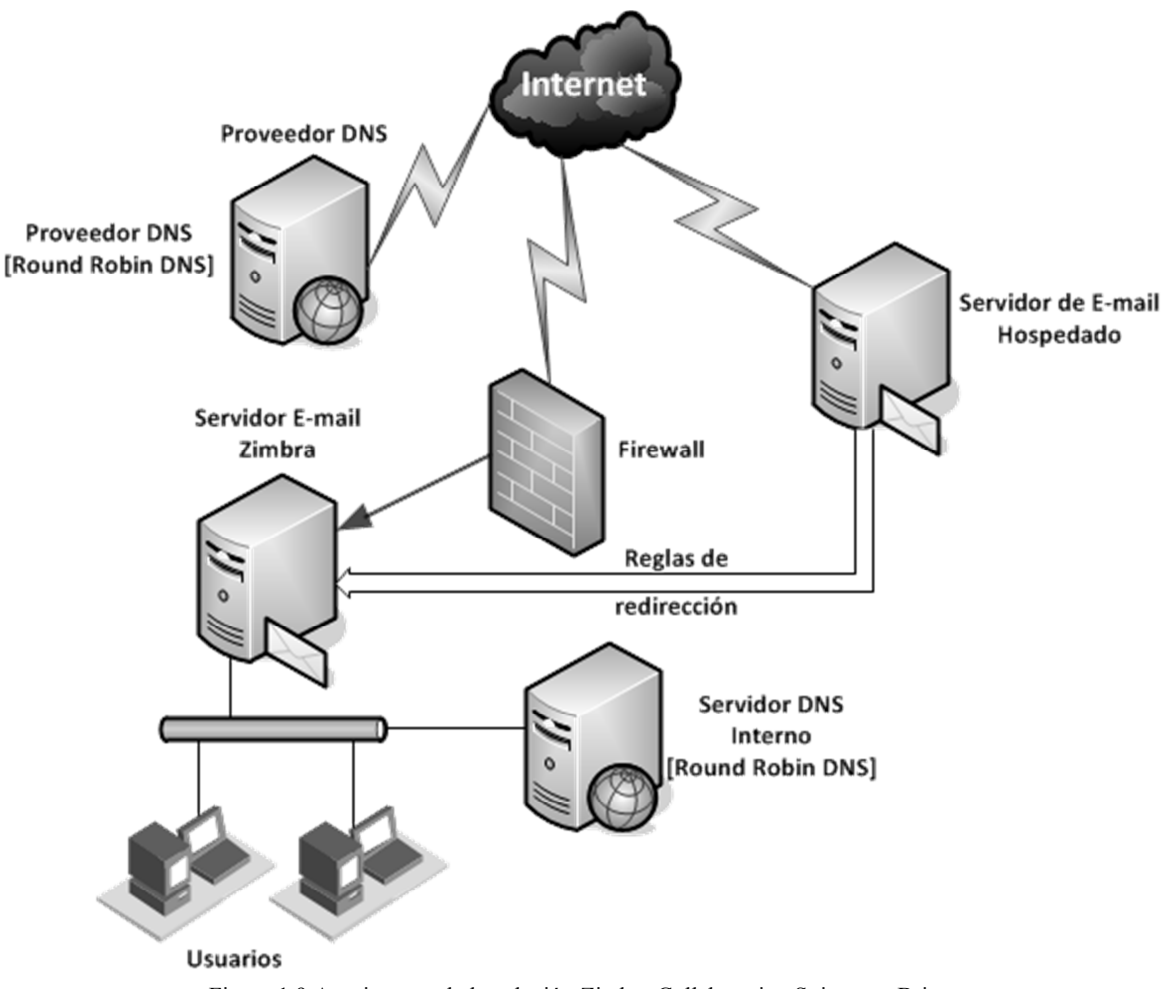

Figura 1.9 Arquitectura de la solución Zimbra Collaboration Suite para Bricos

#### **Diseño, implementación y migración de la solución de correo electrónico y colaboración Zimbra Collaboration Suite para una entidad gubernamental.**

#### *Contexto del proyecto*

Esta entidad gubernamental fue un caso especial para la implementación de la herramienta, puesto que primero se requirió de una migración desde un sistema también basado en código abierto pero menos usado, además de que dicha migración se debía hacer conservando las contraseñas originales y puesto que estaban cifradas por el sistema anterior, no era posible conocerlas. Se implementaron todas las medidas de seguridad concernientes, tanto en los protocolos que usa la herramienta como en los componentes de software instalados en el servidor. También se necesitaba que el servidor designado para soportar la herramienta fuera modificado para ofrecer el mayor rendimiento posible.

Otro de los requerimientos fue migrar tanto los buzones de correo como otra información agregada por los usuarios (como sus contactos) y siendo algunos usuarios altos mandos del ejército nacional se tuvo que hacer de forma transparente para minimizar los casos de atención por un mal comportamiento de la herramienta con los clientes ya instalados.

Siendo una institución federal se adecuó la vista del cliente web para que los usuarios se familiarizaran con la nueva interfaz, se restringió fuertemente el acceso al servidor y se habilitaron medidas de alarma ante accesos no autorizados.

## *Objetivos del proyecto*

- Realizar una migración de toda la información actual de forma transparente
- Respetar e incrementar medidas de seguridad pertinentes para un servicio de correo electrónico
- Configurar características avanzadas de la herramienta e integrar otras como *DKIM* (DomainKeys Identified Mail) y *Disclaimer* (texto en los mensajes de correo electrónico para advertir sobre la confidencialidad del mismo)

## *Descripción del proyecto (Figura 1.10)*

En primera instancia se afinó el sistema operativo del servidor, modificando valores de parámetros de *kernel*, sistema de archivos y otros valores de parámetros de los componentes de la aplicación, como MySQL y Java. Se depuraron la paquetería del sistema operativo para conservar los mínimos paquetes necesarios para el funcionamiento correcto de la herramienta. Posterior a la instalación de la herramienta se crearon scripts para generar automáticamente las cuentas existentes, para generar los dominios actuales, para migrar las contraseñas actuales, para migrar los buzones actuales, para migrar las libretas de contactos de cada *usuario* y para asignar los nombres institucionales a cada cuenta de correo electrónico. Se configuraron solo los protocolos usados para la entrega y consulta de correo electrónico en sus modos seguros, se restringió el tipo de archivos aceptados y enviados a través del servicio.

Además se afinó la presentación del cliente web para adaptarse a la imagen institucional, usando los colores indicados y mensajes de advertencia. Se configuró el disclaimer para mostrar la advertencia de confidencialidad del mensaje de correo electrónico mediante herramientas externas que se integró con la herramienta Zimbra Collaboration Suite.

También se configuró el servicio de nombres de dominio (DNS) para integrarse con la tecnología DKIM y así poder firmar digital cada mensaje generado desde el sistema Zimbra Collaboration Suite, esto es importante para poder validar si un mensaje al que se le atribuye ser lanzado desde el sistema de la entidad gubernamental realmente se generó desde ese sistema, además de que algunos servicios de correo electrónico gratuitos realizan esta validación y de esto depende si el mensaje es tratado como valido o como falso y por lo tanto *spam*.

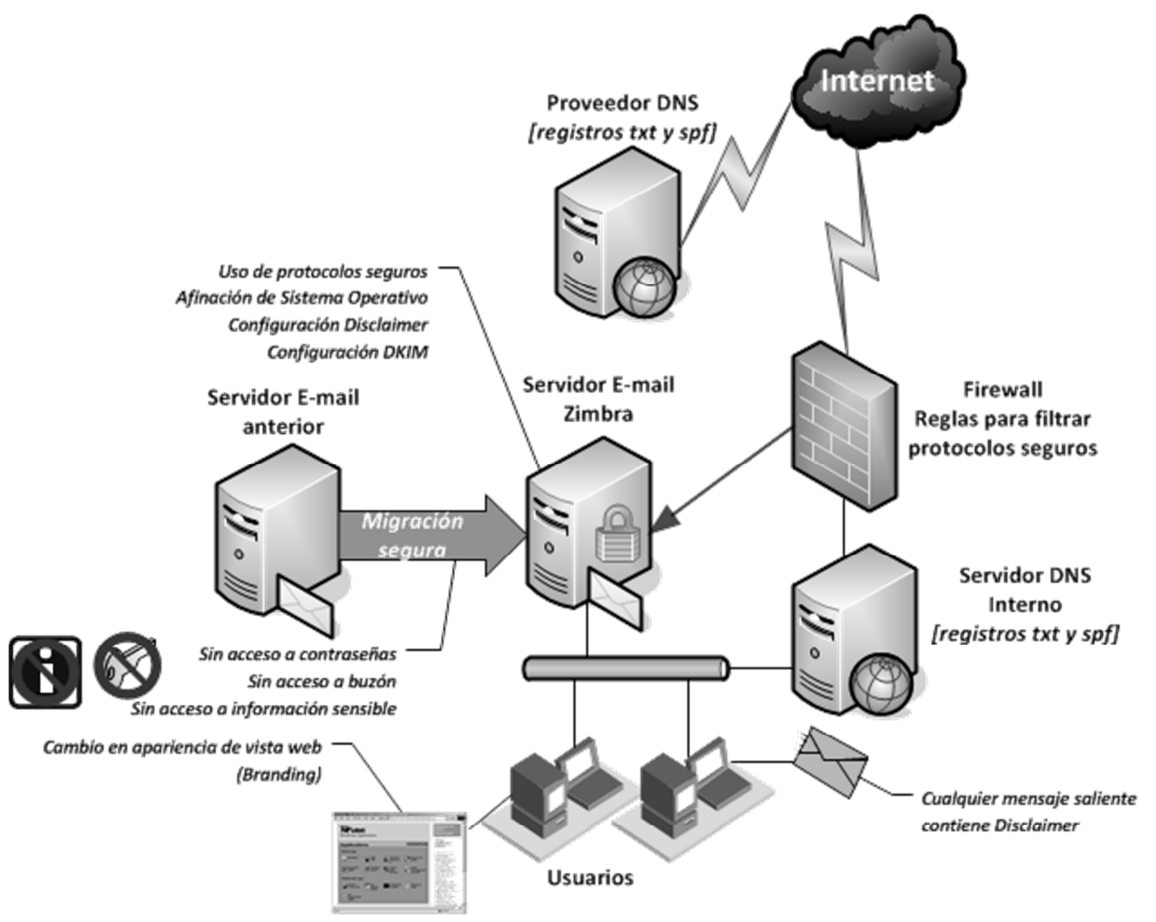

Figura 1.10 Arquitectura de la solución Zimbra Collaboration Suite para una entidad gubernamental